#### **Network Options**

Use the following **onstat** options to monitor shared memory and network connection services.

- onstat -g imc Prints information about Informix MaxConnect instances that are connected to the database server. If Informix MaxConnect is not connected to the database server, this command displays *No MaxConnect servers are connected*.
- onstat -g nsc Prints shared-memory status by client ID. If client ID is omitted, all client status areas are displayed. This command prints the same status data as the **nss** command.
- onstat -g nsd • Prints network shared-memory data for poll threads.
- onstat -g nss • Prints network shared-memory status by session ID. If session ID is omitted, all session status areas are displayed. This command prints the same status data as the **onstat -g nsc** command.
- onstat -g nta • Prints combined network statistics from **onstat -g ntd**, **onstat -g ntm**, **onstat -g ntt**, and **onstat -g ntu**. If Informix MaxConnect is installed, this command prints statistics that you can use to tune Informix MaxConnect performance.
- onstat -g ntd • Prints network statistics by service.
- onstat -g ntm • Prints network mail statistics.
- onstat -g ntt • Prints network user times.
- onstat -g ntu • Prints network user statistics.

#### **Performance Checks (First Tier)**

Use the following **onstat** options to monitor performance and to check for performance impediments. Use the second-tier **onstat** options (and other **onstat** commands) to further narrow the problem.

- onstat -c • Prints server configuration.
- onstat -D • Prints chunk I/O.
- onstat -g ath • Prints status and statistics for all threads. The **sqlexec** thread is a client session thread. The **rstcb** value corresponds to the user field of the **onstat -u** command.
- onstat -g ckp • Prints checkpoint history and display configuration recommendations.
- onstat -g cpu • Prints runtime statistics for each thread.
- onstat -g ioq • Prints pending I/O operations for the *queue name*.
- onstat -p • Prints global server performance profile.
- onstat -u • Prints status and statistics for user threads. If a thread is waiting for a resource, this command identifies the type (flags field) and address (wait field) of the resource.

#### **Performance Checks (Second Tier)**

Use the following **onstat** options to identify performance impediments.

- onstat -b onstat -g act onstat -g glo onstat -g mgm onstat -g rea onstat -g seg • Prints active buffers. • Prints active threads. • Prints virtual processors and their operating system processes (**oninit** processes). Prints virtual processor CPU use. On Windows, the virtual processors are operating system threads, and the values in the **pid** field are thread IDs. • Prints Memory Grant Manager resource information. • Prints threads in the ready queue waiting for CPU resources. • Prints shared-memory-segment statistics. This option shows the number and size of shared-memory segments allocated to the database server.
- onstat -g wai • Prints waiting threads; all threads waiting on mutex, condition, or yielding.
- onstat -k • Prints active locks.

## **Table Options**

Use the following **onstat** options to display information about table status and table statistics.

- onstat g buf Prints buffer pool profile information.
- onstat -g lap • Prints information on the status of currently active light appends (writes bypassing the buffer pool).
- onstat -g lsc • Prints information about currently active light scans (sequential scans bypassing the buffer pool).
- onstat -g opn Prints open partitions (tables).
- onstat -g ppf Prints partition profile (activity data) for the specified partition number or prints profiles for all partitions.
- onstat -g scn Prints scan progress.
- onstat -P • Prints table and B-tree pages in the buffer pool, listed by partition (table).
- onstat -t onstat -T • Prints basic tblspace (partition) information for active (t) or all (T) tblspaces.

### **Thread Options**

- Use the following **onstat** options to display the status and activity of threads.
- onstat -g act Prints active threads. This output is included in **onstat -g ath** output. onstat -g ath • Prints all threads.
- osntat -g cpu Prints runtime statistics for each thread.
- onstat -g rea Prints ready threads (threads waiting for CPU resource). This output is included in the **onstat -g ath** output.
- onstat -g sle • Prints information about threads sleeping for a specified time. Does not include threads that are sleeping forever.
- onstat -g stk Prints the stack of a specified thread or prints stacks for all threads.
- onstat -g sts Prints maximum and current stack use per thread.
- onstat -g tpf Prints thread activity statistics.
- onstat -g wai Prints waiting (idle, sleeping, and waiting) threads. Included in **onstat -g ath** output.
- onstat -g wst Prints wait statistics for threads.

#### **West/Session Options**

Use the following **onstat** options to display information about the user environment and active sessions.

- onstat -g • Prints SQL tracing information.
- onstat -g env Prints the values of environment variables the database server is currently using.
- onstat -g his Prints SQL tracing information.
- onstat -g pqs Prints operators used in currently running SQL queries.
- onstat -g ses Prints summary information for all active sessions or detailed information for individual sessions.
- onstat -g sql • Prints SQL information for all active sessions or detailed SQL information for individual sessions.
- onstat -G • Prints global transactions.
- onstat -u • Prints status of user threads and their global read/write statistics.
- onstat -x • Prints information about transactions.

# **Wirtual Processor Options**

Use the following **onstat** options to display information and statistics for virtual processors.

- onstat -g glo Prints global multithreading information and global statistics for virtual processor classes and individual virtual processors. On Windows, the virtual processors are operating system threads, and the values in the **pid** field are thread IDs.
- onstat -g sch Prints the number of semaphore operations, spins, and busy waits for each virtual processor. On Windows, the virtual processors are operating system threads, and the values in the **pid** field are thread IDs.

# **Waiting Options**

Use the following **onstat** options to display information about wait conditions for threads.

- onstat -g con Prints IDs of threads waiting for conditions.
- onstat -g lmx Prints all locked mutexes.
- onstat -g qst Prints queue wait statistics for mutex and condition queues. onstat -g rwm • Prints read/write mutexes.
- 
- onstat -g spi Prints spin locks with long spins and spin locks statistics. onstat -g wai • Prints waiting threads; all threads waiting on mutex, condition, or
- onstat -g wmx Prints all mutexes with waiters. yielding.

### **E** Compression Options

onstat -g dsk • Prints progress of currently running compression operations. onstat -g ppd • Prints partition compression dictionary information.

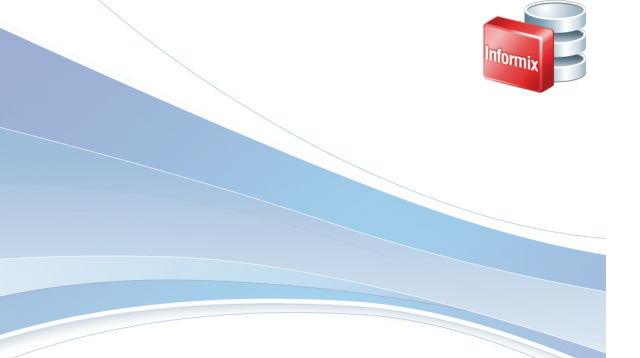

# **Quick Reference:**

onstat Utility Commands Sorted by Functional Category

11.70.xC1 SC27-3807-00

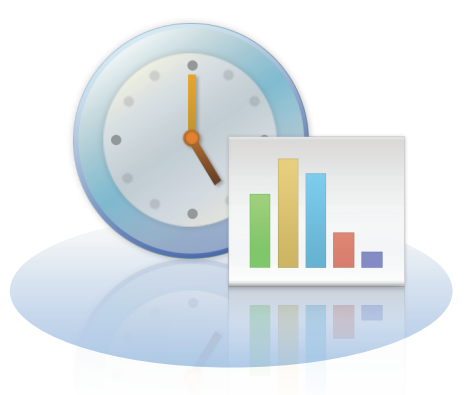

Send comments about this card or suggestions for additional quick reference topics to docinf@us.ibm.com, with "QRC" in the subject of the email.

Assess the usability and consumability of IBM® Informix® database servers by taking this survey: www.ibm.com/software/data/info/consumability-survey/

#### © Copyright IBM Corp. 2009, 2010

IBM, the IBM logo, and Informix are trademarks of IBM Corp., registered in many jurisdictions worldwide. Windows is a trademark of Microsoft Corporation in the United States, other countries, or both.

#### **onstat Utility Commands by Category**

The information in this quick reference lists **onstat** commands sorted by functional category.

Each category represents a different IBM Informix feature for which **onstat** commands provide troubleshooting and performance information. Commands that appear in bold typeface are especially useful for providing troubleshooting information. Certain **onstat** commands are specific to one category, while others provide more general information and are listed in more than one category.

# **Archive Information Options**

Use the onstat options in this table to determine information about archives and restores.

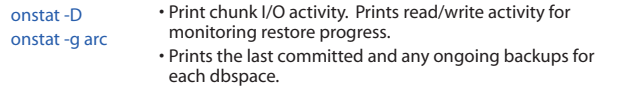

#### **Cache Information Options**

Use the following **onstat** options to display information about caches and cached data, including buffer pools.

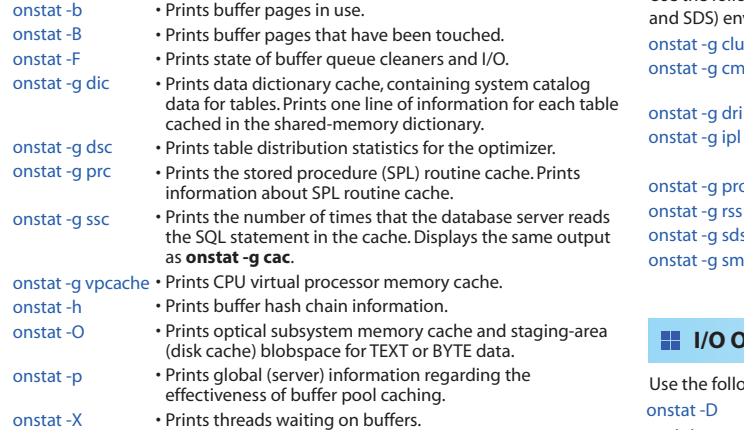

**Debugging Options** 

Use the following **onstat** options to display information that is useful for debugging problems with the server.

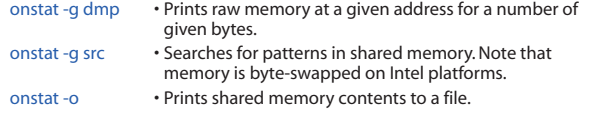

# **Enterprise Replication Options**

Use the following **onstat** options to track Enterprise Replication statistics and to provide troubleshooting information.

onstat -g cat • Prints information from the Enterprise Replication global catalog. The global catalog contains a summary of information about the defined servers, replicates, and replicate sets on each of the servers within the enterprise. onstat -g cdr • Prints the settings of Enterprise Replication configuration parameters and environment variables.

onstat -g cdr config • Prints Enterprise Replication configuration parameters and environment variables.

- onstat -g ddr • Prints status of Enterprise Replication components that read and process log records.
- onstat -g dss onstat -g dtc • Prints activity of individual data sync (transaction processing) threads. • Prints delete table cleaner activity. Deleted or updated rows
- onstat -g grp placed in the delete table are purged at intervals. • Prints Enterprise Replication grouper statistics. The grouper
	- evaluates the log records, rebuilds the individual log records into the original transaction, packages the transaction, and queues the transaction for transmission.
	- Prints network interface statistics. Shows the state of the network interface, servers, and data transfer among servers.
	- Prints statistics for the high-level queue interface (which is common to all of the queues of the Enterprise Replication Queue Manager).
	- Prints receive manager statistics.
- onstat -g rep onstat -g rqm onstat -g sync • Prints events that are in the queue for the schedule manager. • Prints statistics and contents of the low-level queues (send queue, receive queue, ack send queue, sync send queue, and control send queue) managed by the Reliable Queue Manager (RQM). • Prints synchronization status.

#### **High-Availability Replication Options**

Use the following **onstat** options to monitor high-availability cluster (HDR, RSS, d SDS) environments and the Connection Manager.

- stat -g cluster • Prints high-availability clusters information.
- stat -g cmsm • Prints Connection Manager information for high-availability clusters (HDR, RSS, and SDS).
	- Prints data-replication information.
	- Prints index page logging information in high-availability environments.
- stat -g proxy • Prints proxy distributors for high-availability.
- stat -g rss stat -g sds • Prints remote standalone server (RSS) information.
- stat -g smx • Prints shared disk secondary (SDS) server information. • Prints Server Multiplexer Group (SMX) connections in
	- high-availability environments. Prints data transfer statistics and encryption status.

### **I/O Options**

onstat -g nif onstat -g que

onstat -g rcv

stat -D osntat -g cpu onstat -g ioa onstat -g iob onstat -g iof onstat -g iog onstat -g ioq onstat -g iov onstat -p • Prints chunk I/O activity. • Prints runtime statistics for each thread. • Prints combined information from **onstat -g ioq** (queues), **onstat -g iov** (virtual processors), and **onstat -g iob** (big buffer). • Prints the big buffer usage summary. • Prints I/O statistics by file or chunk. This option is similar to the **onstat-D** option, but also displays information on non-chunk, temporary, and sort-work files. • Prints AIO global information. • Prints queue read/write statistics and queue length. • Prints asynchronous I/O statistics by virtual processor. • Prints global disk activity including sequential scans. onstat onsta onsta onsta onsta onstat onsta onsta onsta e the following **onstat** options to track input and output (read and write) activity.

# **Locks and Latches Options**

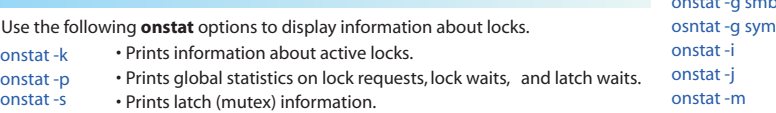

# **Logs Options**

ons ons

Use the following **onstat** options to monitor logical and physical logs.

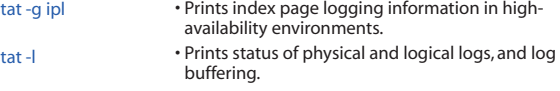

#### **Memory Options**

Use the following **onstat** options to monitor the various aspects of server memory allocation and use.

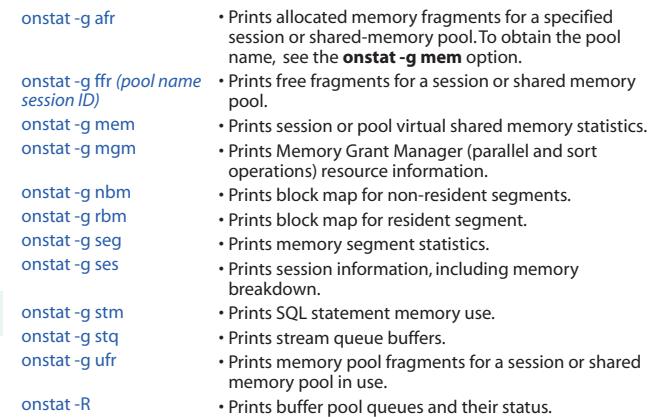

# **NOTIFIED CONTERNATION**

onstat

onsta onsta onstat

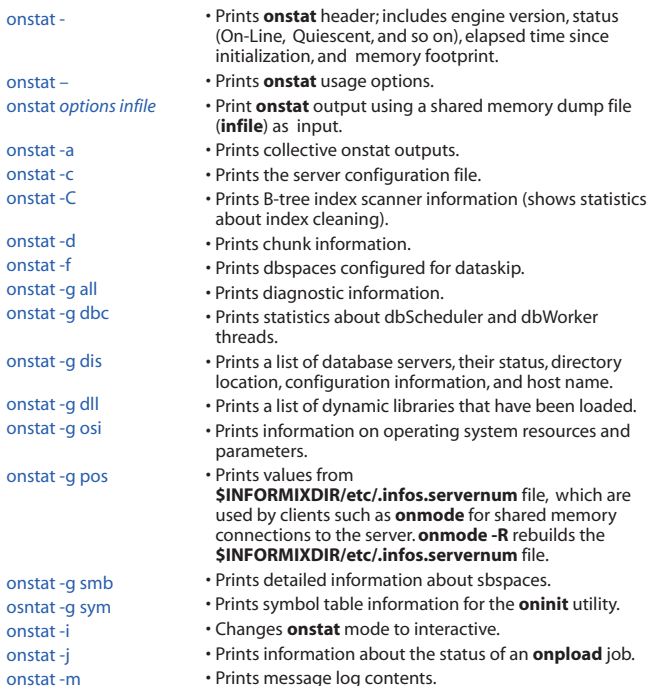

• Prints Optical subsystem cache information. • Prints repetitive **onstat** execution. • Resets the accumulated statistics to zero.

onstat -O onstat -r onstat -z